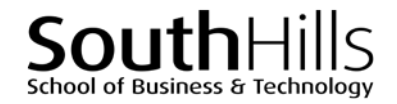

## **Advanced Excel**

# **Working with Excel Tables**

## DESCRIPTION/COURSE OBJECTIVES

This course focuses exclusively on Excel tables. Upon successful completion of this course, participants will be able to:

- 1. Understand the differences between Excel worksheets and Excel tables
- 2. Identify the basic components and features of tables
- 3. Create edit, and format tables

## COURSE INSTRUCTOR

#### Marsha Ann Tate, Ph.D.

[marsha@materesearch.com](mailto:marsha@materesearch.com)

Course handouts are available at

[https://mtateresearch.com/computer\\_courses\\_supplemental\\_resources](https://mtateresearch.com/computer_courses_supplemental_resources)

# COURSE OUTLINE

The course will cover the following topics:

#### **Introduction to Excel Tables**

- The basic differences between Excel worksheets and Excel tables
- Table components and features

#### **Creating Tables**

- Table design basics
- Convert a range to a table using ribbon keyboard shortcuts and ribbon commands

#### **Editing and Deleting Table Content**

- Add, edit, and delete records
- Add, edit, and delete fields
- Remove duplicate rows

#### **Using Table Management and Aggregation Features**

- Sort data
	- o Sort single and multiple columns
	- o Create custom sorts
- Filter data

• Convert tables to ranges

• Name tables

• Apply and modify table styles

- - o Apply text filters
	- o Apply number filters
	- o Apply date filters
	- o Apply custom filters
- 4. Use table management and aggregation features
- 5. Use conditional formatting tools
- 6. Share and print tables

# SouthHi School of Business & Technology

#### **Using Table Management and Aggregation Features, continued**

- o Clear filters
- o Use slicers to filter data
- Use structured references
	- o Create structured references in formulas

#### **Using Conditional Formatting Tools**

- Apply conditional formatting
- Apply the highlight cells rules
- Specify top/bottom rules
- Display data bars, color scales, and icon sets

#### **Share and Print Tables**

- Format and print tables
- Co-author Excel tables
- Insert Excel data into Word, PowerPoint and other Office programs
- o Create complex structured references
- Create total rows
- Validate entries
- Create and manage rules
- Use formulas in conditional formatting
- Modify and clear conditional formatting